<span id="page-0-0"></span>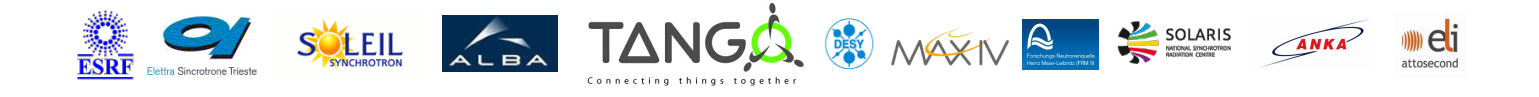

# **NewFocusCtrl Tango Cpp Class**

#### **Contents :**

- o [Description](#page-0-0)
- o **[Properties](#page-0-0)**
- [Commands](#page-0-0)
	- **[State](#page-0-0)**
	- **[Status](#page-0-0)**
	- **[WriteReadSocket](#page-0-0)**
- o **[Attributes](#page-0-0)**
- [States](#page-0-0)

### **NewFocusCtrl Class Identification : NewFocusCtrl Class Inheritance :**

- Contact : at mail.desy.de tnunez
- Class Family : Motion
- Platform : Unix Like
- Bus : Ethernet
- Manufacturer : NewFocus
- Manufacturer ref. : Model8753

- o [Tango::DeviceImpl](http://www.esrf.eu/computing/cs/tango/tango_doc/kernel_doc/cpp_doc/)
	- **NewFocusCtrl**

#### **NewFocusCtrl Class Description :**

Class for connecting to the New Focus controller via Ethernet.

# **NewFocusCtrl Properties :**

**There is no class properties**

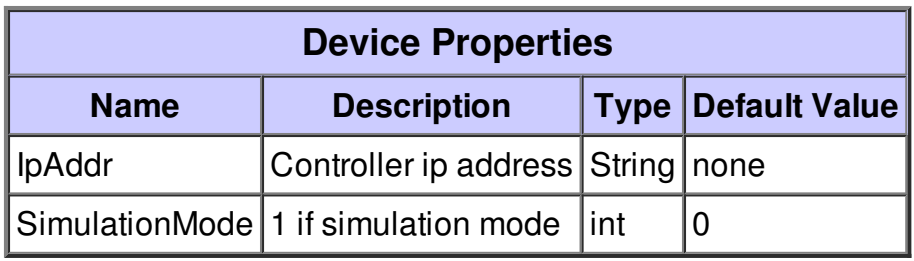

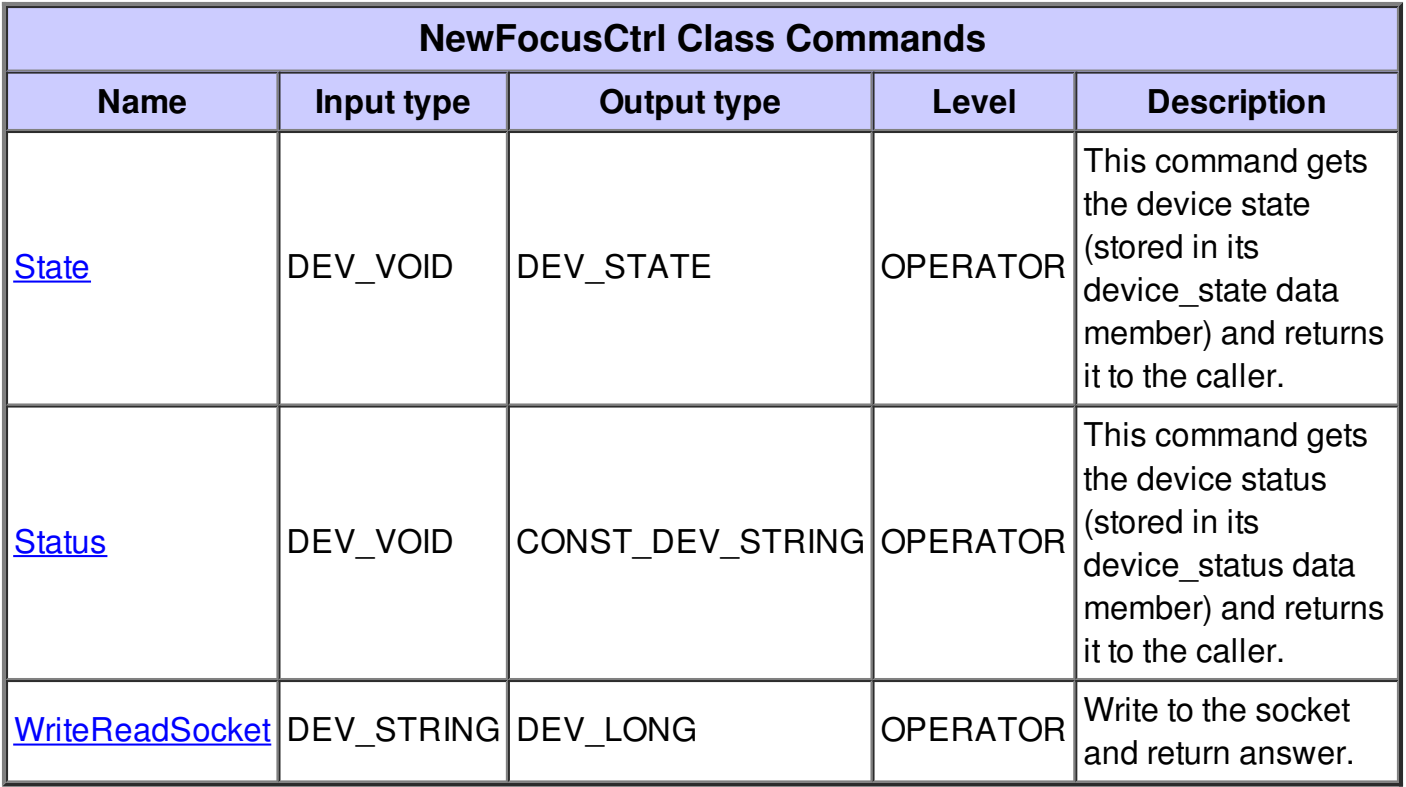

### **Command State :**

This command gets the device state (stored in its device\_state data member) and returns it to the caller.

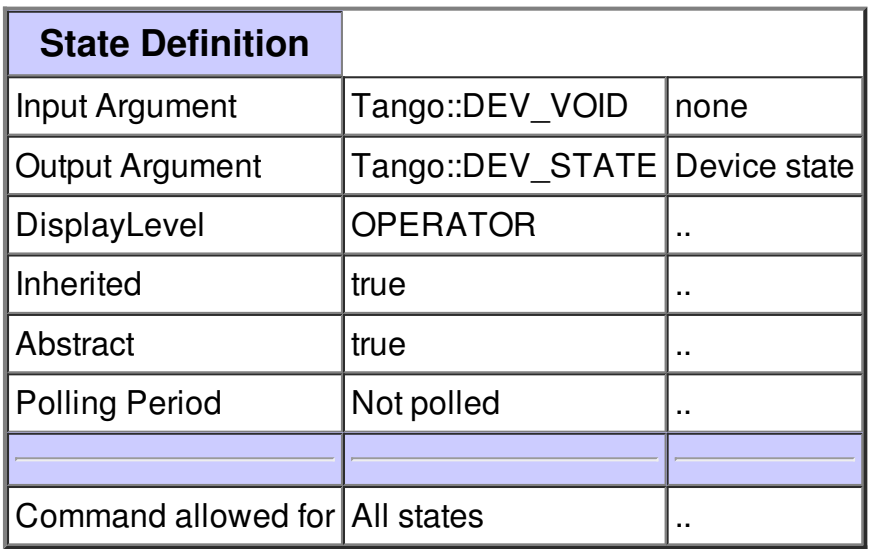

# **Command Status :**

This command gets the device status (stored in its device\_status data member) and returns it to the caller.

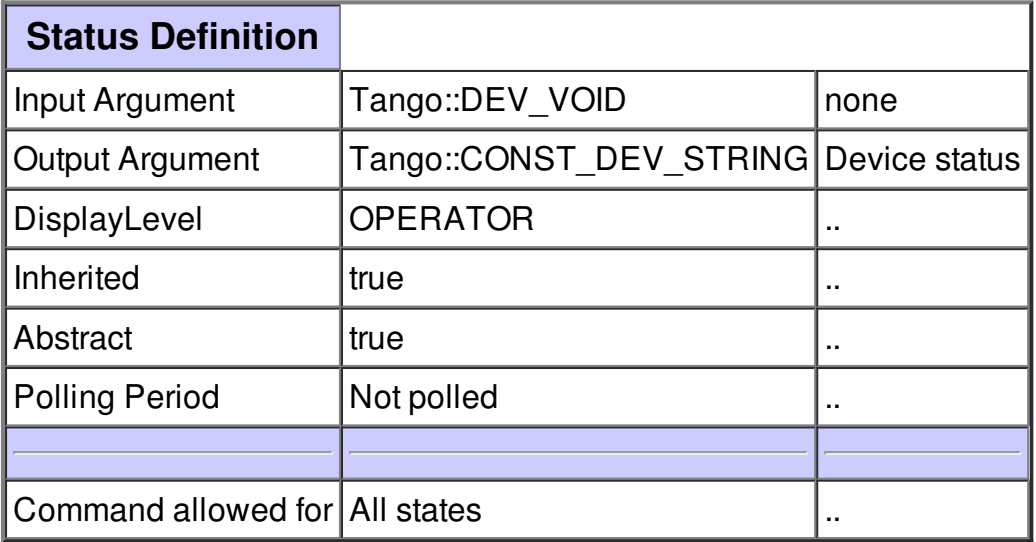

#### **Command WriteReadSocket :**

Write to the socket and return answer.

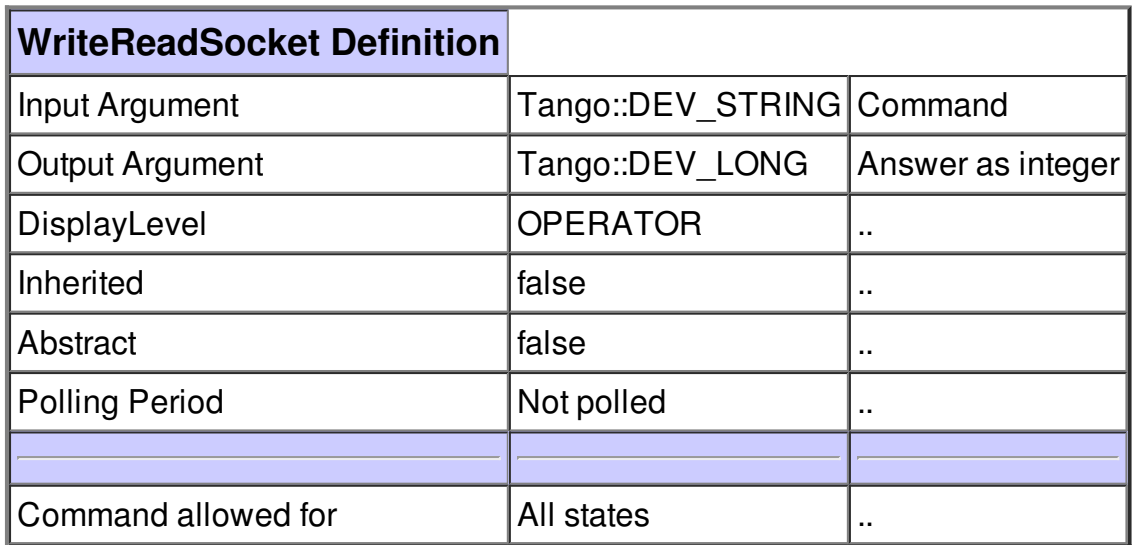

# **There is no attribute defined.**

# **There is no dynamic attribute defined.**

**There is no state defined**